## How to read cell color in C# with ByteScout Spreadsheet SDK

This code in C# shows how to read cell color with this how to tutorial

Read cell color is easy to implement in C# if you use these source codes below. ByteScout Spreadsheet SDK is the SDK that can write and read, modify and calculate Excel and CSV spreadsheets. Most popular formulas are supported. You may import or export data to and from CSV, XML, JSON as well as to and from databases, arrays. It can read cell color in C#.

Fast application programming interfaces of ByteScout Spreadsheet SDK for C# plus the instruction and the code below will help you quickly learn how to read cell color. This C# sample code is all you need for your app. Just copy and paste the code, add references (if needs to) and you are all set! Implementing C# application typically includes multiple stages of the software development so even if the functionality works please test it with your data and the production environment.

Trial version of ByteScout Spreadsheet SDK can be downloaded for free from our website. It also includes source code samples for C# and other programming languages.

C# - Program.cs

```
using System;
using System.Collections.Generic;
using System.Text;
using Bytescout.Spreadsheet;
namespace GetCellColor
{
   class Program
    {
        static void Main(string[] args)
        \{// Open existing XLS document
            Spreadsheet spreadSheet = new Spreadsheet():
            spreadSheet.LoadFromFile("input.xls");
            // Take existing worksheet
            Worksheet sheet = spreadSheet.Worksheet(0);
            // Take cell
            Cell cell = sheet.Cell(0, 0);
            // Print back color of fill patter
            Console.WriteLine(cell.FillPatternBackColor.ToString());
```
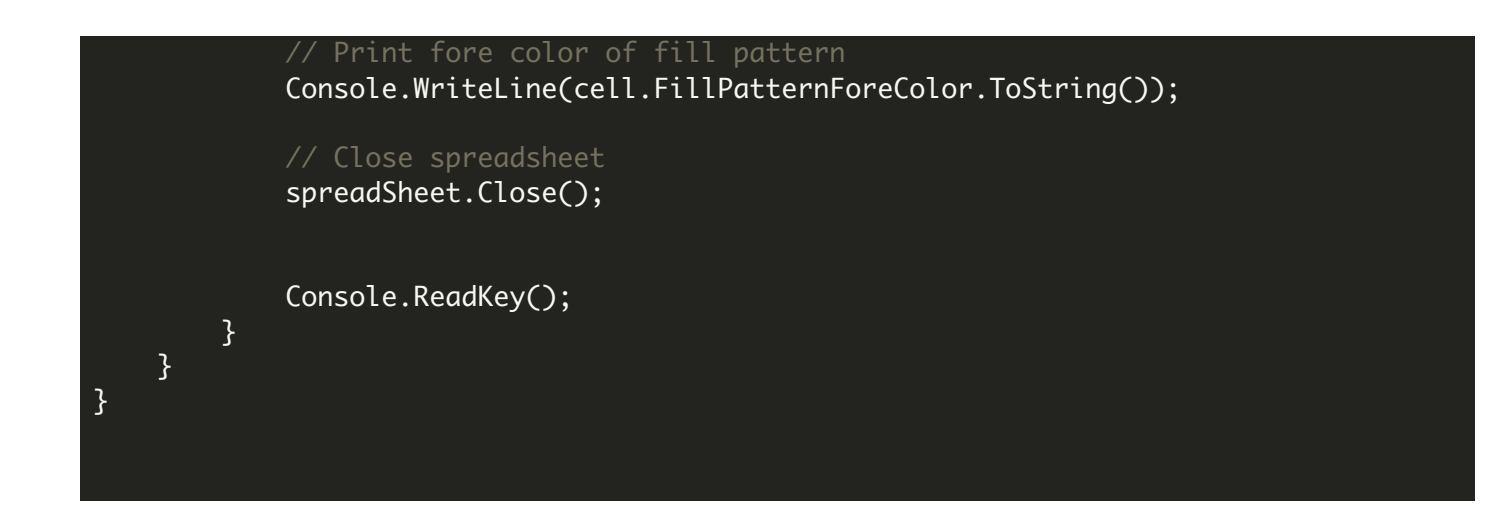

FOR MORE INFORMATION AND FREE TRIAL:

- Download Free Trial SDK [\(on-premise](https://bytescout.com/download/web-installer?utm_source=pdf-source-code-sample) version)
- Read more about ByteScout [Spreadsheet](https://bytescout.com/products/developer/spreadsheetsdk/bytescoutspreadsheetsdk.html?utm_source=pdf-source-code-sample) SDK

Explore [documentation](https://bytescout.com/documentation/index.html)

Visit [www.ByteScout.com](https://bytescout.com/?utm_source=pdf-source-code-sample)

or

Get Your Free API Key for [www.PDF.co](https://pdf.co/) Web API